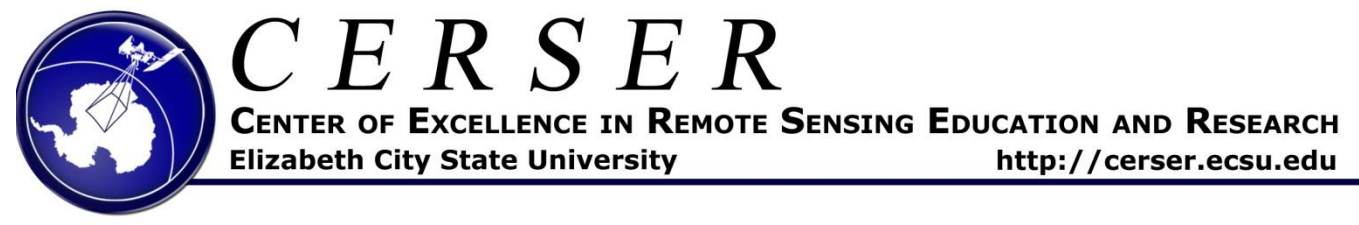

## Undergraduate Research Experience Task Sheet – Spring 2018

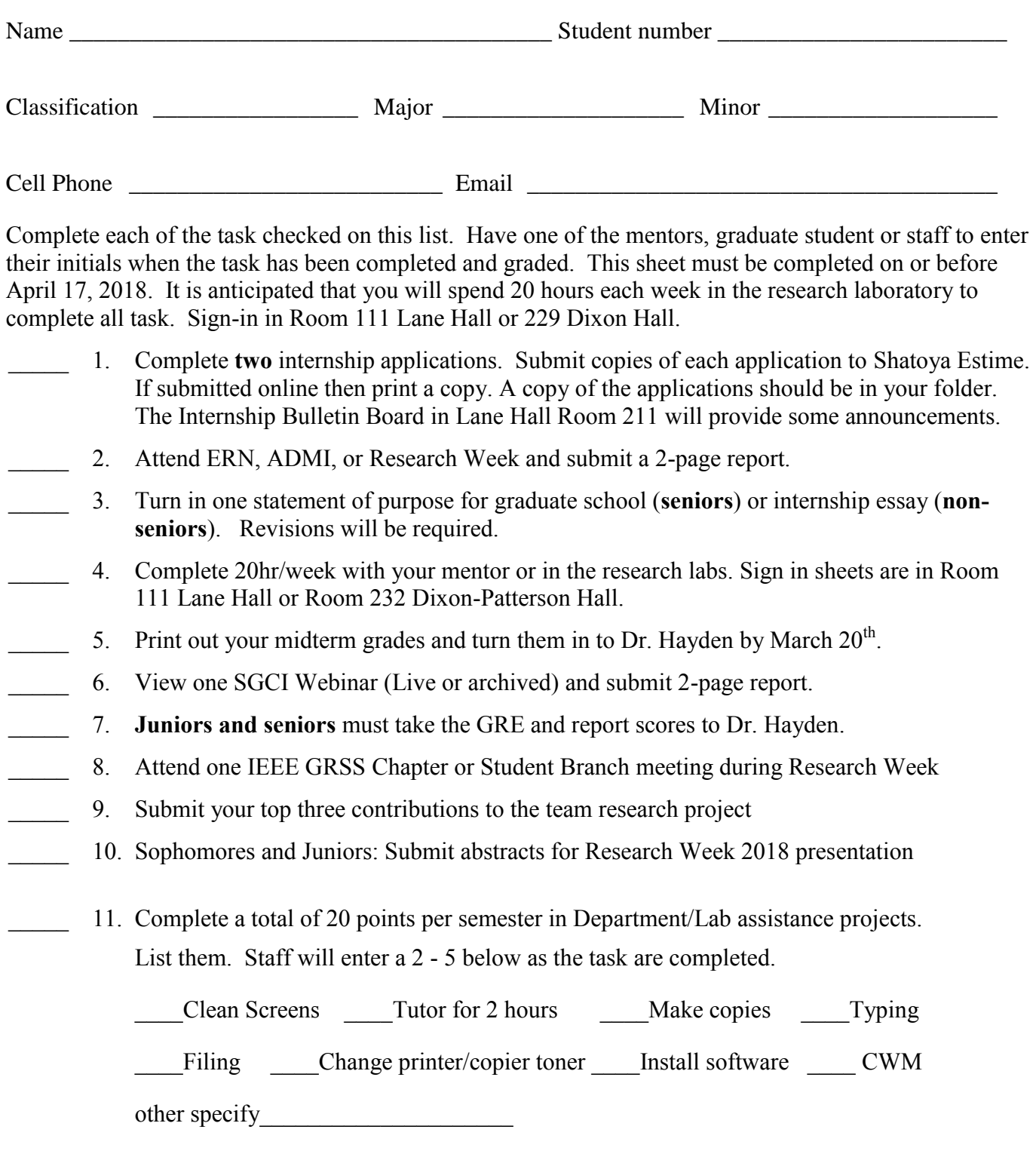

12. Other Task(specify) \_